Programmation Logique et Par Contraintes Avancée Cours 6 – Blocages de Propagateurs et Recherche Multidimensionelle

Programmation Logique et Par Contraintes Avancée Cours 6 – Blocages de Propagateurs et Recherche Multidimensionelle

Ralf Treinen

Institut de Recherche en Informatique Fondamentale

14 février 2024

Programmation Logique et Par Contraintes Avancée Cours 6 – Blocages de Propagateurs et Recherche Multidimensionelle Propagateurs qui bloquent

# Types

- ▶ Dans la documentation de Oz, les noms utilisés pour des arguments de procédures indiquent leur type et leur mode attendus.
- ▶ Le type est en vérité le type attendu de la valeur (car Oz n'est pas statiquement typé), notament

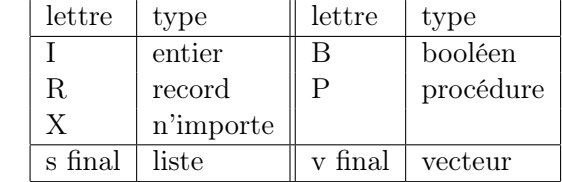

 $\blacktriangleright$  Exemple :

{List.length +Xs ?I}

<span id="page-0-0"></span>Programmation Logique et Par Contraintes Avancée Cours 6 – Blocages de Propagateurs et Recherche Multidimensionelle  $\mathrel{\sqcup}$ Propagateurs qui bloquent $\mathrel{\sqcup}$ Propagateurs qui bloquent

Modes

 $\blacktriangleright$  Le mode peut être ?, +,  $\star$ , \$, ou rien

Université Paris Cité UFR Informatique

treinen@irif.fr

Université<br>Paris Cité

- ▶ Les modes sont seulement documentation, ce n'est pas dans la syntaxe du langage Oz.
- ▶ Le mode indique le comportement de synchronisation de la procédure :
	- ▶ Le mode ? indique qu'il s'agit d'un résultat
	- ▶ Le mode + indique que l'argument doit être suffisament déterminée, sinon la procédure suspend.
	- ▶ Le mode \* indique que l'argument doit avoir un domaine fini (ca inclut le cas d'être une valeur entière)
	- ▶ Tous les arguments avec mode \$, sauf éventuellement un, doivent avoir un domaine fini.

Programmation Logique et Par Contraintes Avancée Cours 6 – Blocages de Propagateurs et Recherche Multidimensionelle Propagateurs qui bloquent

# Exemples (mod1.oz)

```
% Problème : pas de propagateur !
declare
proc {D L}
  X Y Z
in
   L=X \# Y[X Y]:::1#9
  Z::2#4
  X mod Z = Y
   {FD.distribute naive [X Y Z]}
```
#### **end**

{Browse {SearchAll D}} % donne simplement une paire de deux domaines Programmation Logique et Par Contraintes Avancée Cours 6 – Blocages de Propagateurs et Recherche Multidimensionelle Propagateurs qui bloquent

#### Analyse : mod1.oz

- ▶ On a donné tous les domaines initiaux qu'il faut.
- $\triangleright$  On a mis le bon  $FD$ . distribute
- ▶ Mais évidemment la distribution n'a pas lieu. Pourquoi ?
- ▶ Le problème est l'appel à mod. Regardons ce qui dit la doc (Oz Base Environment, 4.2 Integers) :

{Int.'mod' +I1 +I2 ?I3}

- ▶ Donc l'appel à mod suspend car les deux premiers arguments sont des domaines et pas des entiers.
- $\blacktriangleright$  Tentative de solution : utiliser  $FD$ . mod<sub>I</sub>

Programmation Logique et Par Contraintes Avancée Cours 6 – Blocages de Propagateurs et Recherche Multidimensionelle Propagateurs qui bloquent

# Exemples (mod2.oz)

% Toujours Blocage!

```
declare
proc {D L}
   X Y Z
in
   L = X \# Y[X Y]:::1#9
   Z::2#4
   {FD.modI X Z Y}
   {FD.distribute naive [X Y Z]}
end
```
{Browse {SearchAll D}}

Programmation Logique et Par Contraintes Avancée Cours 6 – Blocages de Propagateurs et Recherche Multidimensionelle  $\mathrel{\sqcup}$ Propagateurs qui bloquent $\mathrel{\sqcup}$ Propagateurs qui bloquent

 $\triangleright$  Ca ne distribue toujours pas!

▶ Essayons d'instrumenter le code pour voir ou il bloque.

Programmation Logique et Par Contraintes Avancée Cours 6 – Blocages de Propagateurs et Recherche Multidimensionelle Propagateurs qui bloquent

## Exemples (mod3.oz)

% Toujours Blocage!

```
declare
```
**in**

```
proc {D L}
  X Y Z
   L=X \# Y{Show 'apres liaison L'}
   [X Y]:::1#9
   {Show 'apres_domaine_pour_X_et_Y'}
   Z::2#4
   {Show 'apres_domaine_pour_Z'}
   {FD.modI X Z Y}
   {Show 'apres_lancement_propagateur' }
   {FD.distribute naive [X Y Z]}
```
#### **end**

{Browse {SearchAll D}}

Programmation Logique et Par Contraintes Avancée Cours 6 – Blocages de Propagateurs et Recherche Multidimensionelle Propagateurs qui bloquent

#### Propagateurs qui peuvent suspendre

Voir la documentation Oz : System Modules, Section 5.11 Miscellaneous Propagators :

- ▶ le propagateur pour + : {FD.plus \$D1 \$D2 \$D3}
- $\triangleright$  mais le propagateur pour  $modI : \{FD \text{ mod } I \text{ } $D1 \text{ } +I \text{ } $D2$}$ suspend quand le diviseur n'est pas une valeur déterminée !
- $\triangleright$  Solutions possibles :
	- ▶ énumérer avant de tester avec div et mod
	- ▶ utiliser des propagateur pour la multiplication pour exprimer la division avec reste.

Programmation Logique et Par Contraintes Avancée Cours 6 – Blocages de Propagateurs et Recherche Multidimensionelle Propagateurs qui bloquent

## Exemples (mod4.oz) I

```
% Énumerer pour éviter le blocage ?
declare
proc {D L}
  X Y Z
in
   L=X#Y
   [X Y]:::1#9
  Z::2#4
   {FD.distribute naive [Z]}
  X \mod Z = Y{FD.distribute naive [X Y]}
end
```
{Browse {SearchAll D}} % donne trois paires de domaines

Programmation Logique et Par Contraintes Avancée Cours 6 – Blocages de Propagateurs et Recherche Multidimensionelle [Propagateurs qui bloquent](#page-0-0)

## Exemples (mod5.oz) I

```
% Il faut quand même un propagateur !
declare
proc {D L}
   X Y Z
in
   L=X#Y
   [X Y]:::1#9
   Z::2#4
   {FD.distribute naive [Z]}
   {FD.modI X Z Y}
   {FD.distribute naive [X Y]}
end
```
{Browse {SearchAll D}} % marche !

Programmation Logique et Par Contraintes Avancée Cours 6 – Blocages de Propagateurs et Recherche Multidimensionelle Propagateurs qui bloquent

# Le bon endroit pour distribute

- ▶ On a le droit de mettre plusieures FD.distribute
- $\triangleright$  On a le droit de les intercaler avec le reste (progateurs, ...)
- ▶ Cela permet de controler plus finement la construction de l'arbre de recherche
- ▶ Mettre les distributeurs aussi tard que possible, sinon on pert l'avantage des propagateurs.

Programmation Logique et Par Contraintes Avancée Cours 6 – Blocages de Propagateurs et Recherche Multidimensionelle Propagateurs qui bloquent

#### Exemples (mod6.oz) I

% Solution alternative avec propagateurs pour addition et multiplication

#### **declare proc** {D L}

X Y Z

```
in
```
L=X#Y [X Y]:::1#9 Z::2#4 **local** P **in** {FD.decl P}

 $X =: Z \times P + Y$ Y <: Z

#### **end**

```
{FD.distribute naive [X Y Z]}
```
#### **end**

{Browse {SearchAll D}}

Programmation Logique et Par Contraintes Avancée Cours 6 – Blocages de Propagateurs et Recherche Multidimensionelle Propagateurs qui bloquent

## Exemples (domain.oz)

**declare** X Y {Browse [X Y]} X :: 1#10 Y :: X#10 % bloque, attend la valeur de X  $X = 5$  % maintenant Y a son domaine

Programmation Logique et Par Contraintes Avancée Cours 6 – Blocages de Propagateurs et Recherche Multidimensionelle  $\mathrel{\rule{0pt}{0pt}\rule{0pt}{0.5pt}}\mathrel{\rule{0pt}{0pt}\rule{0pt}{0.5pt}}$  Ly Queens avec les contraintes de domaine fini

#### Propagateurs pour la diségalité

- $\blacktriangleright$  Reference Manual System Modules, chapitre 5 Finite Domain Constraints, section 5.8 Symbolic Propagators.
- ▶ {FD.distinct \*Dv} All elements in Dv are pairwise distinct.
- ▶ {FD.distinctOffset \*Dv +Iv} All sums  $D_i + I_i$  are pairwise distinct.

Programmation Logique et Par Contraintes Avancée Cours 6 – Blocages de Propagateurs et Recherche Multidimensionelle  $L_N$  Queens avec les contraintes de domaine fini

## Exemples (queens.oz) I

```
% N Queens
declare
fun {Queens N}
   proc {$ Row}
       L1N = {MakeTuple} c N}LM1N={MakeTuple c N}
   in
       for I in 1..N do L1N.I=I LM1N.I=~I end
            & L1N = [1 \ 2 \ 3 \ \dots \ N]\text{EM1N} = [\text{1} \text{2} \text{1} \text{2} \text{...} \text{N}]{FD.tuple queens N 1#N Row}
       {FD.distinct Row}
       {FD.distinctOffset Row LM1N}
       {FD.distinctOffset Row L1N}
       {FD.distribute naive Row}
   end
```
**end**

Programmation Logique et Par Contraintes Avancée Cours 6 – Blocages de Propagateurs et Recherche Multidimensionelle Stratégies d'énumération

## Stratégies d'énumération

- ▶ Jusqu'à maintenant nous avons utilisé avec FD.distribute la stratégie naive. Qu'est-ce qu'il y a d'autre ?
- $\triangleright$  On donne à FD. distribute un vecteur V de variables à domaine fini. Il y a deux choix à faire dans une stratégie :
	- 1. Choisir la variable pour laquelle on va créer 2 alternatives, parmi celles de V dont le domaine a au moins 2 éléments.
	- 2. Une fois la variable trouvée, choisir comment couper son domaine en deux.
- ▶ Voir le document System Modules, Section 5.12

Programmation Logique et Par Contraintes Avancée Cours 6 – Blocages de Propagateurs et Recherche Multidimensionelle Stratégies d'énumération

### La stratégie naive

- $\blacktriangleright$  La stratégie naive choisit la première variable X (dans l'ordre du vecteur  $V$ ) qui a un domaine non trivial.
- $\triangleright$  Si le domaine actuel de X est D, et d est l'élément le plus petit de D, alors cette stratégie crée les deux alternatives :
	- 1. X=d 2.  $X\setminus\setminus=$ : d

Programmation Logique et Par Contraintes Avancée Cours 6 – Blocages de Propagateurs et Recherche Multidimensionelle [Stratégies d'énumération](#page-0-0)

#### La stratégie ff

- ▶ ff est pour first fail. Il s'agit d'une heuristique avec le but de trouver des échecs aussi rapidement que possible.
- $\blacktriangleright$  La stratégie ff choisit la variable X avec un domaine de taille minimale, parmi toutes les variables avec un domaine non-trivial.
- $\triangleright$  Si le domaine actuel de X est D, et d est l'élément le plus petit de D, alors cette stratégie crée les deux alternatives :
	- $1 \quad x = d$
	- 2.  $X\setminus\setminus=$ : d

Programmation Logique et Par Contraintes Avancée Cours 6 – Blocages de Propagateurs et Recherche Multidimensionelle Stratégies d'énumération

## La stratégie split

- $\blacktriangleright$  La stratégie split choisit la variable X avec un domaine de taille minimale, parmi toutes les variables avec un domaine non-trivial.
- $\triangleright$  Si le domaine actuel de X est D, et d est l'élément médian de D, alors cette stratégie crée les deux alternatives :
	- 1. X <: d
	- 2.  $X \geq -1$

Programmation Logique et Par Contraintes Avancée Cours 6 – Blocages de Propagateurs et Recherche Multidimensionelle Stratégies d'énumération

## La stratégie generic

- ▶ La stratégie generic permet de contrôler finement le choix de la variable et le découpage de son domaine.
- ▶ Voir la documentation.

Programmation Logique et Par Contraintes Avancée Cours 6 – Blocages de Propagateurs et Recherche Multidimensionelle Recherche multi-dimensionnelle

## AtMost, AtLeast, Exactly

- $\blacktriangleright$  Reference Manual *System Modules*, chapitre 5 Finite Domain Constraints, section 5.8 Symbolic Propagators.
- $\blacktriangleright$  {FD.atMost  $\star$ D  $\star$ Dv +I} {FD.atLeast \*D \*Dv +I} {FD.exactly \*D \*Dv +I}
- ▶ ▶ le premier argument doit être un domaine fini (ou un entier) ;
	- ▶ le deuxième argument doit être un vecteur de domaines finis ;
	- ▶ le troisième argument doit être un entier.
- ▶ At most, at least, exactly D elements of Dv are equal to I.

Programmation Logique et Par Contraintes Avancée Cours 6 – Blocages de Propagateurs et Recherche Multidimensionelle  $\label{eq:reco} \begin{array}{c} \rule{2mm}{2mm} \rule{2mm}{2mm} \rule{2mm}{2$ 

## Exemples (exactly1.oz)

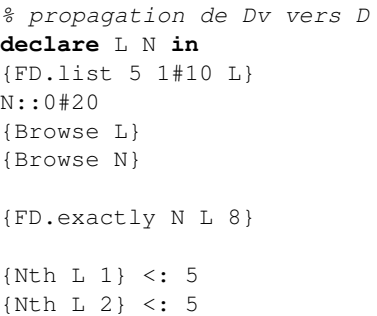

Programmation Logique et Par Contraintes Avancée Cours 6 – Blocages de Propagateurs et Recherche Multidimensionelle Recherche multi-dimensionnelle

# Exemples (exactly2.oz)

% propagation de D vers Dv **declare** L N **in** {FD.list 5 1#10 L} N::0#20 {Browse L} {Browse N} {FD.exactly N L 8}  $N \geq 1$  4 {Nth L 3} =: 7

Programmation Logique et Par Contraintes Avancée Cours 6 – Blocages de Propagateurs et Recherche Multidimensionelle  $L$ Recherche multi-dimensionnelle

#### Exemples (atleast.oz)

% Propagators FD.atLeast

#### **declare** L **in**

{FD.list 5 1#10 L} {Browse L}

{Nth L 1} <: 5 {Nth L 2} <: 5

{FD.atLeast 3 L 8}

Programmation Logique et Par Contraintes Avancée Cours 6 – Blocages de Propagateurs et Recherche Multidimensionelle Recherche multi-dimensionnelle

### Exemple : Emploi du temps d'un colloque

- ▶ On veut faire l'emploi du temps pour un colloque.
- ▶ L'emploi du temps va consister en plusieurs créneaux. Une session occupe toute la durée d'un créneau, mais on peut a priori avoir plusieurs sessions en parallèle.
- $\blacktriangleright$  Donné :
	- 1. nombre de sessions, nombre de salles.
	- 2. contrainte possible pour une session  $n :$  doit être avant une autre session m, ou ne doit pas être en parallèle avec une autre session m.
- ▶ On cherche une solution qui occupe un nombre minimal de créneaux.

Programmation Logique et Par Contraintes Avancée Cours 6 – Blocages de Propagateurs et Recherche Multidimensionelle  $\mathrel{\sqsubseteq}$  [Recherche multi-dimensionnelle](#page-0-0)

## Exemples (colloque1.oz) I

% exemple de donnees

#### **declare**

```
Colloque =
  data(nbSessions:11 nbSalles:3
       constraints: [ before(4 11) before(5 10)
                      before(6 11)
                      disjoint(1 [2 3 5 7 8 10])
                      disjoint(2 [3 4 7 8 9 11])
                      disjoint(3 [5 6 8])
                      disjoint(4 [6 8 10])
                      disjoint(6 [7 10])
                      disjoint(7 [8 9])
                      disjoint(8 [10]) ] )
```
Programmation Logique et Par Contraintes Avancée Cours 6 – Blocages de Propagateurs et Recherche Multidimensionelle Recherche multi-dimensionnelle

## Solution pour le colloque

- ▶ Une variable par session, le domaine initial est l'ensemble des créneaux.
- ▶ Problème : le nombre de créneaux n'est pas connu d'avance.
- ▶ Recherche en deux dimensions : nombre de créneaux d'abord, puis affectation des créneaux aux sessions
- ▶ Il faut éviter de mettre plus d'exposés sur le même créneau qu'on a de salles : utiliser FD.atMost.

Programmation Logique et Par Contraintes Avancée Cours 6 – Blocages de Propagateurs et Recherche Multidimensionelle  $L$ Recherche multi-dimensionnelle

## L'exemple Colloque

Cet exemple montre plusieurs choses :

- ▶ Le script engendre les propagateurs à partir des données.
- ▶ Recherche multi-dimensionnelle. Faire attention à l'ordre dans lequel on distribue.
- ▶ En occurrence : FD. int suspend quand les bornes inférieurs et supérieures ne sont pas des entiers !

Programmation Logique et Par Contraintes Avancée Cours 6 – Blocages de Propagateurs et Recherche Multidimensionelle Recherche multi-dimensionnelle

# Exemples (colloque2.oz) I

#### **declare**

**in**

```
fun {Conference Data}
  NbSessions = Data.nbSessions
  NbSalles = Data.nbSalles
  Constraints = Data.constraints
  MinNbSlots = NbSessions div NbSalles
  proc {$ Plan}
     NbSlots = {FD.int MinNbSlots#NbSessions}
  in
      {FD.distribute naive [NbSlots]}
     {Browse NbSlots}
      %% Plan: Session --> Slot
     {FD.tuple plan NbSessions 1#NbSlots Plan}
      %% at most NbSalles sessions per slot
     for Slot in 1..NbSlots do
        {FD.atMost NbSalles Plan Slot}
```
<span id="page-7-0"></span>Programmation Logique et Par Contraintes Avancée Cours 6 – Blocages de Propagateurs et Recherche Multidimensionelle  $\label{eq:reco} \begin{array}{c} \rule{2mm}{2mm} \rule{2mm}{2mm} \rule{2mm}{2$ 

# Exemples (colloque2.oz) II

#### **end**

```
%% impose constraints
   {ForAll Constraints
   proc {$ C}
       case C
       of before(X Y) then
          Plan.X <: Plan.Y
       [] disjoint(X Ys) then
          {ForAll Ys proc {$ Y} Plan.X \=: Plan.Y end}
       end
    end}
   {FD.distribute naive Plan}
end
```
**end**

{Browse {SearchOne {Conference Colloque}}}